### Oppgave 1

Disse matrisene er gitte:

$$
A = \begin{pmatrix} 1 & 2 & 0 \\ 0 & 2 & -2 \\ 3 & 1 & 1 \end{pmatrix}, \quad B = \begin{pmatrix} 3 & 2 \\ 3 & 1 \\ 1 & 1 \end{pmatrix} \quad \text{og} \quad C = \begin{pmatrix} -2 & 1 & 1 \\ 1 & 0 & -2 \end{pmatrix}
$$

a) Regn ut følgende matriser:

$$
AB
$$
,  $A+2B$ ,  $BA$  og  $CB$ .

Dersom noen av disse ikke er definert, skal du kort forklare hvorfor.

b) For å løse dette likningssystemet:

 $x_1 - 3x_2 + x_3 + 4x_4 = 1$  $2x_1 + x_3 = 3$  $3x_1 + x_2 + 5x_3 - x_4 = 8$  $2x_1$  –  $2x_2$  +  $5x_3$  +  $3x_4$  = 6

er følgende operasjoner blitt utført i kommandovinduet i MATLAB:

```
>> A=[1 -3 1 4; 2 0 1 0; 3 1 5 -1; 2 -2 5 3];
>> b=[1; 3; 8; 6];
\gg rref([A,b])
ans =
  1.0000 0 0 -0.0455 1.0455
      0 1.0000 0 -1.3182 0.3182
      0 0 1.0000 0.0909 0.9091
      0 0 0 0 0
```
Bruk dette til å sette opp den generelle løsningen av likningssystemet.

#### Oppgave 2

Løs ligninga

$$
(1-i)z=i.
$$

Skriv svaret på kartesisk form og på polarform (trigonometrisk form).

#### Oppgave 3

Dette er en modell for temperaturen i et lite hus med dårlig isolering:

$$
T'(t) = -0.1(T(t) - f(t)) .
$$

Her er  $T$  temperaturen i rommet ved tida  $t$ .  $f$  er ute-temperaturen. Alle temperaturer er gitt i Celsius-grader, og tida t er gitt i antall timer etter midnatt. Vi bruker denne modellen for ute-temperaturen:

$$
f(t) = 15 - 3\cos\left(\frac{\pi}{12}t - 1\right), \quad D_f = [0, 24] .
$$

Dette startkravet er gitt:  $T(0) = 17$ .

a) Etter modellen, hvor fort endrer temperaturen i rommet seg ved midnatt, altså ved  $t = 0$ ?

I figuren nedenfor er fire mulige løsninger av startverdiproblemet (initialverdiproblemet) plotta sammen med modellen for ute-temperaturen. Bare en av dem er riktig. Hvilken av dem er det? Husk å begrunne svaret.

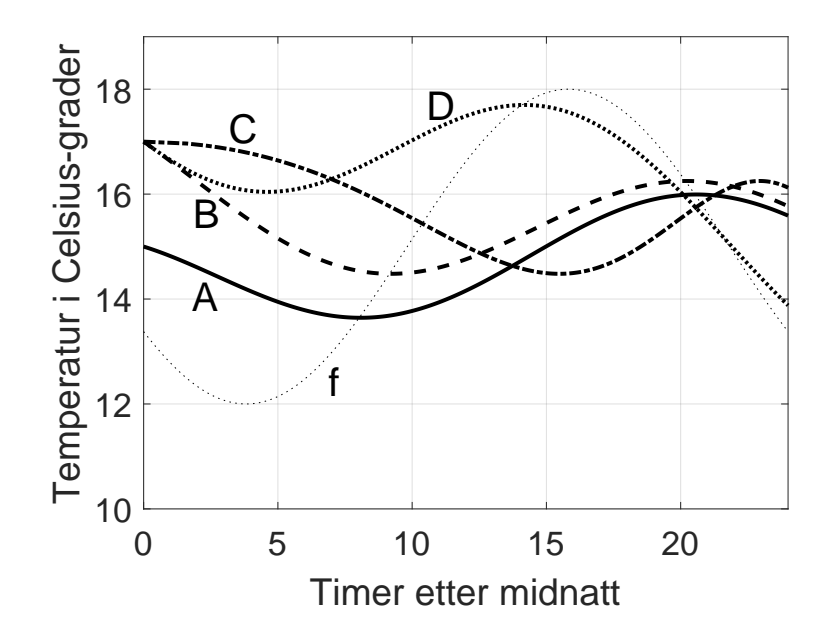

b) Skisser hvordan man kan estimere løsninga av startverdiproblemet over numerisk. Bruk gjerne MATLAB-kode, pseudokode eller liknende til å gjøre dette.

## Oppgave 4

Figuren under viser et plott av funksjonen

$$
f(x) = \frac{\ln x}{1 + x^2}, \quad D_f = [1, 10] \quad .
$$

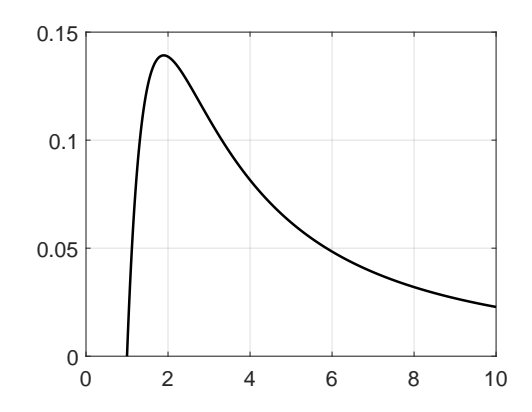

a) Vis hvordan vi kommer fram til at maksimalverdien til f er bestemt av likninga

$$
1 + x^2 - 2x^2 \ln x = 0.
$$

b) Estimér løsninga av likninga i a) ved hjelp av Newtons metode. Velg selv en passende verdi for  $x_0$  og utfør et rimelig antall iterasjoner.

Ut fra løsninga di, hva er den maksimale verdien av f ?

# Oppgave 5

Følgende verdier er gitt for funksjonen f:

| $x$    | 0      | 0.5    | 1      | 1.5    | 2      |
|--------|--------|--------|--------|--------|--------|
| $f(x)$ | 0.0000 | 0.4082 | 0.7071 | 0.9487 | 1.1547 |

a) Bruk tabellen til å estimere  $f'(1.5)$  og  $f'(1.75)$  og  $\int^2$ 0  $f(x) dx$ . Tallene i tabellen er verdiene til den elementære funksjonen

$$
f(x) = \frac{x}{\sqrt{x+1}} \quad .
$$

b) Bestem 
$$
f'(1.5)
$$
,  $f'(1.75)$  og  $\int_0^2 f(x) dx$  eksakt.

# Oppgave 6

Dette ukommenterte MATLAB-skriptet er ei implementering av halveringsmetoden (midtpunktmetoden):

```
1 funk=\mathbb{Q}(x) x<sup>2</sup>-cos(x);
2
3 \text{ a}=0;4 b=2;
5 fa=funk(a);
6 fb=funk(b);
7
8 Pres=1e-3;
9
10 while abs(b-a)>2*Pres
11 c=(a+b)/2;
_{12} fc=funk(c);
13 if fa*fc<0
b=c;15 else
16 a=c;
17 end
18 end
19
20 x=(a+b)/2
```
- Hvilken funksjon forsøker dette skriptet å estimere nullpunktet til?
- Når skriptet kjøres, gir det svaret 0.8232. Ut fra dette, angi et så lite intervall som mulig som helt sikkert inneholder et nullpunkt for funksjonen.
- Hvorfor kan vi være sikre på at dette intervallet faktisk inneholder et  $-\log$ bare  $ett$  – nullpunkt?